# **Functions**

While he was in his Maths class, Ivan came into the world of functions.

He chose to define the function P(X) to be the product of the digits of a natural number X. For example,  $P(1543) = 1 * 5 * 4 * 3 = 60$ .

He also defined  $Q(X) = X * P(X)$ , where X is a natural number again. For example  $Q(1543) = 1543 * 60 = 92580$ .

Write a program **function,** which by given two natural numbers, L and K, finds the smallest natural number R, such that there are at least K natural numbers X for which the statement  $L \leq Q(X) \leq R$  is true.

## **Input** (**function.in**):

Two natural numbers **L** and **K** ( $1 \le L$ ,  $K \le 10^{18}$ ).

## **Output** (**function.out**):

The required number **R**. It is guaranteed that  $1 \le R \le 10^{18}$ .

### **Limits**:

Time limit: 6 sec. Memory limit: 256 MB.

### **Sample test** :

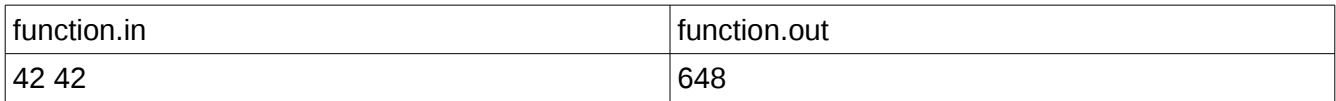